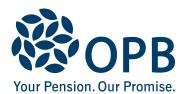

## **Supplementary Life Insurance and Optional Upgrade Package Change Form**

Public Service Pension Plan (PSPP)

Complete this form if you are a retired member or a survivor, and you wish to change or terminate your Supplementary Life Insurance coverage or terminate your Optional Upgrade Package coverage with The Canada Life Assurance Company. Complete only the sections you need. For all other changes to your insured benefits coverage, please read the information on page 2.

**OPB** client number

| Client information                                                              |                                                                                                    |                     |
|---------------------------------------------------------------------------------|----------------------------------------------------------------------------------------------------|---------------------|
| Client last name (print)                                                        | Client first name                                                                                  | Initials            |
|                                                                                 |                                                                                                    |                     |
| Supplementary Life Insurance (S                                                 | LI) - terminate or decrease your coverage                                                          | ı                   |
| Option A: Terminate coverage                                                    |                                                                                                    |                     |
| Important: You can elect to terminate of is irrevocable. Check below to confirm | coverage at any time; however, a decision to terr<br>your termination.                             | minate SLI coverage |
| Terminate my Supplementary L I understand that my decision to                   | ife Insurance coverage. terminate SLI coverage is irrevocable.                                     |                     |
| Option B: Decrease coverage                                                     |                                                                                                    |                     |
| Important: You can choose to decreas                                            | se, but not increase your existing coverage.                                                       |                     |
| My current coverage: Decreas                                                    | e my coverage:                                                                                     |                     |
| 1 times coverage Decr                                                           | ease to 1 times coverage                                                                           |                     |
| 2 times coverage Decr                                                           | ease to 2 times coverage                                                                           |                     |
| 3 times coverage                                                                |                                                                                                    |                     |
| Sign and date to authorize your chan                                            | ges                                                                                                |                     |
|                                                                                 | Date signed (YYYYMMDD)                                                                             |                     |
|                                                                                 | _                                                                                                  |                     |
| Retiree signature                                                               |                                                                                                    |                     |
| Optional Upgrade Package (OUP)                                                  | - terminate your coverage                                                                          |                     |
| •                                                                               | coverage at any time; however, a decision to term ctive the month following the month that we rece | <u> </u>            |
| Terminate my Optional Upgrade I understand that my decision to                  | e Package coverage.  terminate OUP coverage is irrevocable.                                        |                     |
| Sign and date to authorize your chan                                            | ges                                                                                                |                     |
|                                                                                 | Date signed (YYYYMMDD)                                                                             |                     |
|                                                                                 |                                                                                                    |                     |
| Retiree/survivor signature                                                      |                                                                                                    |                     |

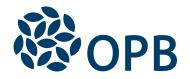

## Supplementary Life Insurance and Optional Upgrade Package Change Form

Public Service Pension Plan (PSPP)

## For all other changes to your coverage

The following forms are available on our website at OPB.ca:

- To apply for insured benefits coverage, name life insurance beneficiaries and to confirm your dependant information, complete an **OPB 1122 Post-Retirement Insured Benefits Application Form**.
- To make changes to your personal information, change between Single and Family coverage, or switch insured benefits plans, complete an **OPB 1004 Retired Member Information Change Form**.
- To change your beneficiaries for Basic Life Insurance (BLI) and Supplementary Life Insurance (SLI), complete an OPB 1060 - Designating Life Insurance Beneficiaries Form.

The personal information collected on this form will be used only to administer post-retirement insured benefits. It is required by the Government of Ontario, OPB, and Canada Life in order to ensure your eligibility for the benefits, that the payment of claims is correct, to respond to your questions, and for audit purposes. Access to your file is limited to the staff of the Government of Ontario, OPB, and Canada Life or persons authorized by them who require it to perform their duties, to persons to whom you have granted access, and to persons authorized by law. For more information or if you have any questions, contact OPB's Client Care Centre or OPB's Privacy Officer at:

**Telephone** 416-364-5035 or **toll-free** 1-800-668-6203 (Canada & USA) | **Fax**: 416-364-7578 | **OPB.ca**